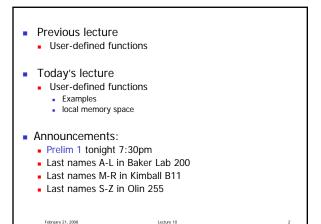

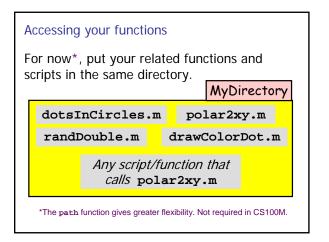

## dotsInCircles.m

(functions with multiple input parameters)
(functions with a single output parameter)
(functions with multiple output parameters)
(functions with no output parameter)

ebruary 21, 2008

## Why write user-defined function?

- Elevate reasoning by hiding details
- Facilitate top-down design -
- 3. Software management
- 4. A function can be independently tested easily
- Keep a driver program clean by keeping detail code in functions—separate, noninteracting files

ery 21, 2008 Lecture

## Script vs. Function A function has its own private (local) function workspace that does not interact with the workspace of other functions or the A script is executed line-by-Command Window line just as if you are typing workspace it into the Command Variables are not shared Window between workspaces even if The value of a variable in a they have the same name script is stored in the Command Window Workspace

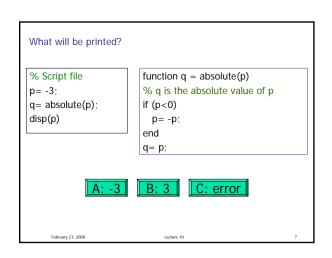

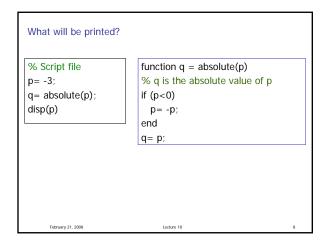

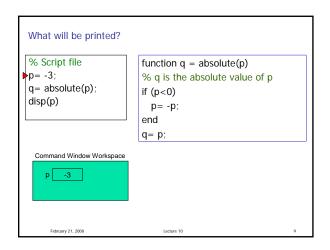

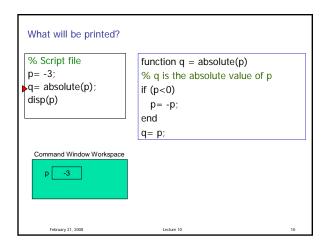

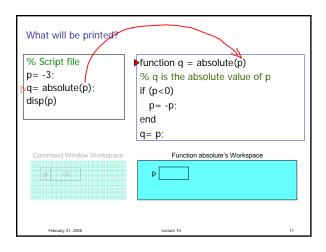

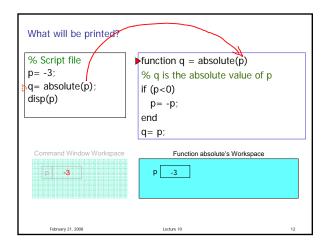

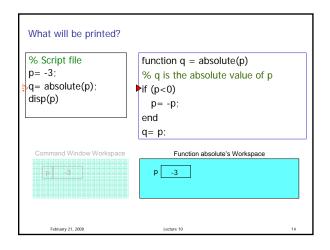

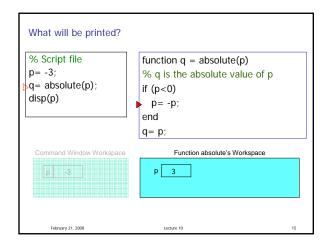

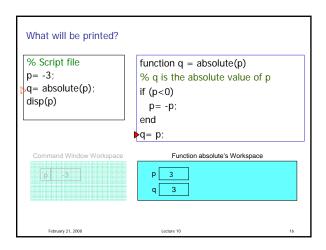

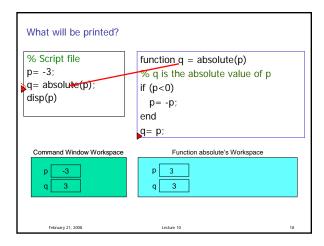

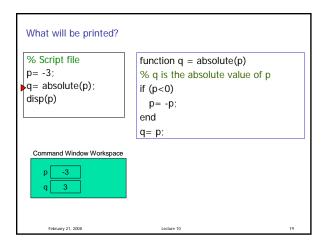

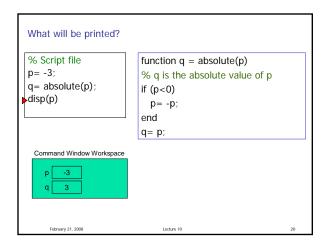

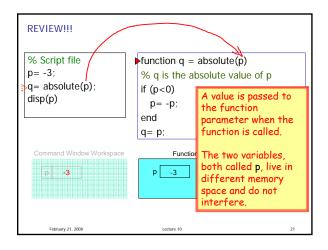

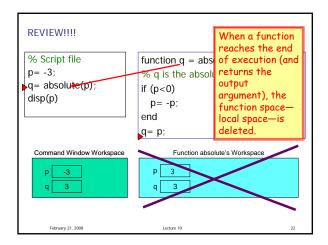

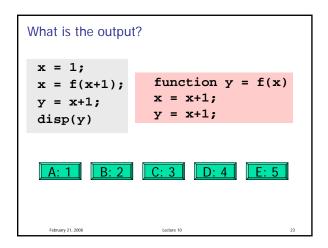

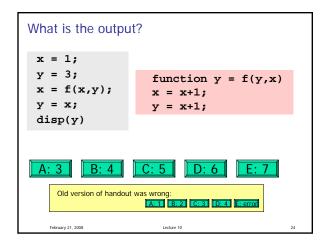

## There can be more than one function in an M-file top function is the main function and has the name of the file remaining functions are subfunctions, accessible only by the top function Each (sub)function in the file begins with a function header Keyword end is not necessary at the end of a (sub)function